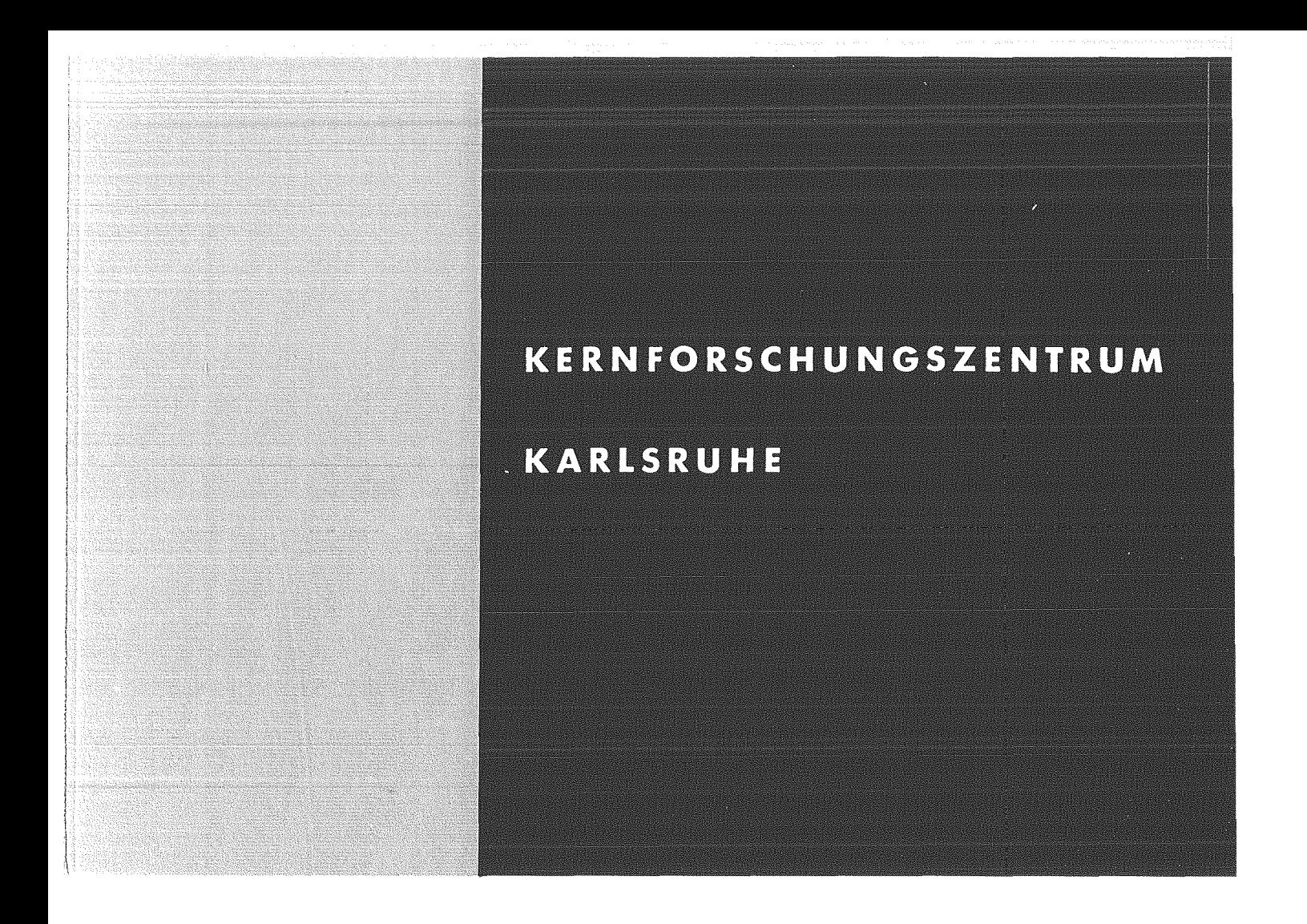

April 1971

**KFK 1367** 

Institut für Heiße Chemie Institut für Datenverarbeitung in der Technik

Zur maschinellen Auswertung von In-Line-Meßgrößen bei der Wiederaufarbeitunq bestrahlter Kernbrennstoffe

G. Baumgärtel, H.-R. Mache, K. Rietzschel

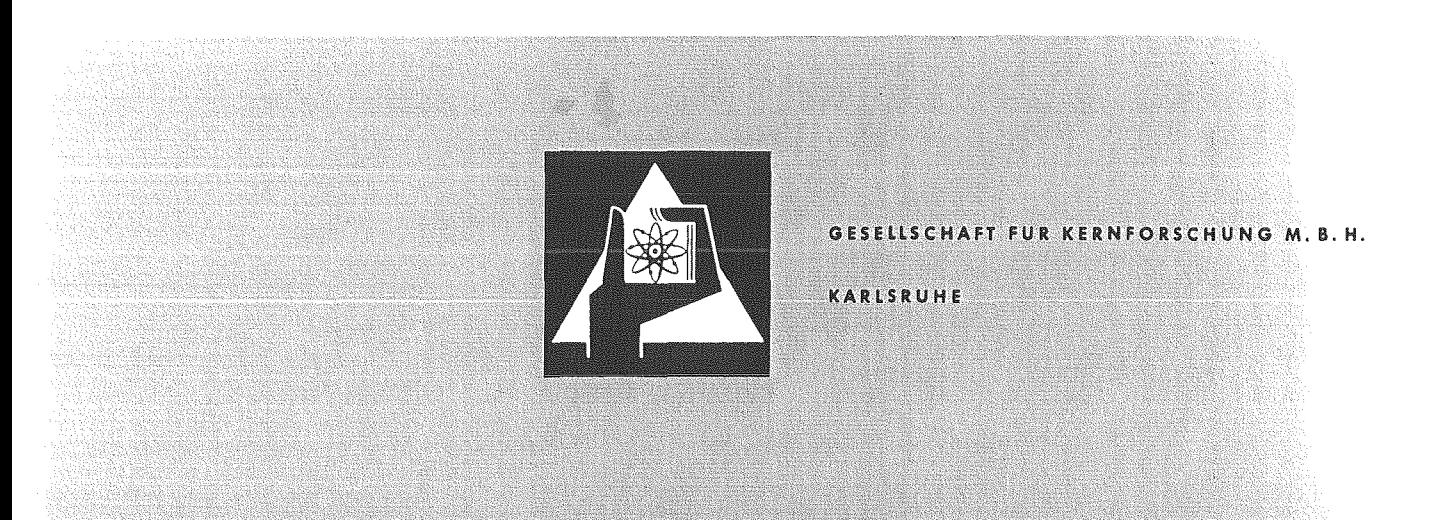

April 1971 KFK-1367

## Institut für Heiße Chemie

Institut für Datenverarbeitung in der Technik

Zur maschinellen Auswertung von In-Line-Meßgrößen bei der Wiederaufarbeitung bestrahlter Kernbrennstoffe.

G. BaumgärteI, H.-R. Mache, K. Rietzschel

Gesellschaft für Kernforschung m.b.H., Karlsruhe

j  $\label{eq:2.1} \frac{1}{\sqrt{2}}\int_{\mathbb{R}^3}\frac{1}{\sqrt{2}}\left(\frac{1}{\sqrt{2}}\int_{\mathbb{R}^3}\frac{1}{\sqrt{2}}\left(\frac{1}{\sqrt{2}}\int_{\mathbb{R}^3}\frac{1}{\sqrt{2}}\right)\frac{1}{\sqrt{2}}\right)\frac{1}{\sqrt{2}}\,d\mu.$ j j j j j j j j j j j j j j j j j j j j j j j

I j j j j j j j j j j j j j j j j j

j j j j

### Zusammenfassung

Für eine mit In-Line-Instrumenten ausgerüstete Modellanlage zur Wiederaufarbeitung bestrahlter Kernbrennstoffe wird die Meßdatenverarbeitung durch einen Prozeßrechner anhand zweier Beispiele beschrieben.

Die spezielle Prozeßelektronik und der Ablauf der Meßzyklen werden erläutert.

Für die ausgewählten Beispiele In-Line-Polarographie und Dichte/ Leitfähigkeitsmessung werden die Auswerteprogramme dargestellt.

#### Abstract

The model of a plant for reprocessing of nuclear fuels equipped with in-line-instruments is described. With two examples the handling of data from these in-line-instruments by a process computer is reported.

Also explained are the special process electronics and the sequence of the measuring cycles.

For the selected examples in line polarography and densityconductivity the evaluation programs are shown.

 $\label{eq:2.1} \frac{1}{\sqrt{2}}\int_{\mathbb{R}^3}\frac{1}{\sqrt{2}}\left(\frac{1}{\sqrt{2}}\right)^2\frac{1}{\sqrt{2}}\left(\frac{1}{\sqrt{2}}\right)^2\frac{1}{\sqrt{2}}\left(\frac{1}{\sqrt{2}}\right)^2\frac{1}{\sqrt{2}}\left(\frac{1}{\sqrt{2}}\right)^2.$ 

 $\label{eq:2.1} \frac{1}{\sqrt{2}}\int_{\mathbb{R}^3}\frac{1}{\sqrt{2}}\left(\frac{1}{\sqrt{2}}\right)^2\frac{1}{\sqrt{2}}\left(\frac{1}{\sqrt{2}}\right)^2\frac{1}{\sqrt{2}}\left(\frac{1}{\sqrt{2}}\right)^2\frac{1}{\sqrt{2}}\left(\frac{1}{\sqrt{2}}\right)^2\frac{1}{\sqrt{2}}\left(\frac{1}{\sqrt{2}}\right)^2\frac{1}{\sqrt{2}}\frac{1}{\sqrt{2}}\frac{1}{\sqrt{2}}\frac{1}{\sqrt{2}}\frac{1}{\sqrt{2}}\frac{1}{\sqrt{2}}$ 

 $\label{eq:2.1} \frac{1}{\sqrt{2}}\int_{\mathbb{R}^3}\frac{1}{\sqrt{2}}\left(\frac{1}{\sqrt{2}}\right)^2\frac{1}{\sqrt{2}}\left(\frac{1}{\sqrt{2}}\right)^2\frac{1}{\sqrt{2}}\left(\frac{1}{\sqrt{2}}\right)^2\frac{1}{\sqrt{2}}\left(\frac{1}{\sqrt{2}}\right)^2\frac{1}{\sqrt{2}}\left(\frac{1}{\sqrt{2}}\right)^2\frac{1}{\sqrt{2}}\frac{1}{\sqrt{2}}\frac{1}{\sqrt{2}}\frac{1}{\sqrt{2}}\frac{1}{\sqrt{2}}\frac{1}{\sqrt{2}}$ 

#### 1. Einleitung

Bei der Wiederaufarbeitung bestrahlter Kernbrennstoffe - aber auch bei anderen chemischen Verfahren - muß der Verlauf des Prozesses ständig durch chemische und physikalische Analysen überwacht werden. Das herkömmliche Verfahren der Probeentnahme mit anschließender Analyse im Labor ist sehr aufwendig und zeitraubend. Außerdem zwingt es dazu, in die Prozeßströme Zwischenbehälter einzubauen, deren Inhalt erst dann im Prozeß weitergeführt werden kann, wenn das Analysenergebnis vorliegt. Diese Zwischenbehälter können die Investitionskosten einer Anlage erheblich heraufsetzen.

Die gesamten Nachteile lassen sich vermeiden, wenn man kontinuierlich anzeigende Meßgeräte in die Prozeßströme einbaut. Diese sogenannten In-line-Instrumente haben außerdem den Vorteil, daß sie ihre Meßsignale direkt an einen Prozeßrechner zur Weiterverarbeitung übermitteln können. Damit ist eine wichtige Voraussetzung zur automatischen rechnergeführten Prozeßsteuerung gegeben.

Um Erfahrungen mit der Prozeßsteuerung bei der Wiederaufarbeitung bestrahlter Kernbrennstoffe zu sammeln, wurde im IHCh der GfK eine Versuchsanlage errichtet, deren Instrumentierung über einen Datenkanal an einen etwa 1 km entfernten Prozeßrechner angeschlossen ist.

Anhand zweier ausgewählter In-line-Instrumente soll nachstehend das System Versuchsanlage - Rechner beschrieben werden.

#### 2. Beschreibung der Anlage

Die Versuchsanlage wird in der letzten Ausbauphase eine vereinfachte Wiederaufarbeitungsanlage ohne Zwischenbehälter im Maßstab 1:1 darstellen. Sie orientiert sich am Fließbild der WAK  $1)$ 2). Die Vereinfachung besteht in erster Linie in dem Fortfall von "Head end" und "Tail end" und dem Verzicht auf Spaltproduktaktivität. Die Ausgangslösungen bestehen aus spaltproduktfreien Uran- und Plutoniumlösungen. Die Spaltprodukte werden durch inaktives Material simuliert. Diese Maßnahme erspart die Abschirmmaßnahmen und die damit verbundenen hohen Kosten. Sie ist auf die gestellte Aufgabe - Erfahrungen mit der Prozeßsteuerung zu erlangen - praktisch ohne Einfluß, da die Meßund Regelvorgänge von der Spaltproduktaktivität weitgehend unabhängig sind.

Die erste Ausbauphase der IHCh-Versuchsanlage besteht aus zwei Mixer-Settler-Batterien und einem Verdampfer mit den dazugehörigen Hilfseinrichtungen (Pumpen, Vorratsbehälter usw.). Sie wird nur mit Uran betrieben. In der ersten Mixer-Settler-Batterie(HA) wird das Uran aus der salpetersauren, wässrigen in die aus 30 % TBP-Dodekan bestehende organische Phase extrahiert. In der zweiten Mixer-Settler-Batterie (1 C) wird das Uran wieder in die wässrige Phase rückextrahiert. Der nachgeschaltete Verdampfer dient der Aufkonzentrierung der wässrigen Uranlösung. Sämtliche Lösungen werden im Kreislauf geführt, um keine Verluste an Uran zu haben. In die Prozeßströme sind insgesamt 12 In-line-Geräte und 6 Durchflußregler eingebaut. Diese erste Aufbauphase der Versuchsanlage dient in erster Linie der Erprobung der In-line-Geräte und der Interface-Elektronik. Der Rechner übernimmt in dieser Phase hauptsächlich die Meßwertverarbeitung der In-line-Geräte, während die Steuerung nur in untergeordnetem Maße vorgenommen wird. Letzteres wird jedoch in den weiteren Ausbauphasen der Versuchsanlage die Hauptaufgabe des Rechners sein.

Von den verschiedenen In-line-Geräten stellen die Polarographie zur Uranbestimmung und die kombinierte Dichte-Leitfähigkeits-

 $-2$   $-$ 

messung zur Uran- und Säurebestimmung im Vergleich mit den anderen Meßinstrumenten besondere Anforderungen an Rechner und Interface. Daher läßt sich hiermit am besten das System Versuchsanlage-Rechner beschreiben.

#### $2.1$ Beschreibung der In-Line-Polarographie

Die Polarographie wird in der Versuchsanlage zur Uranbestimmung in der ablaufenden wässrigen Phase (HAW) der HA-Mixer-Settler-Batterie eingesetzt. Das Gerät besteht im wesentlichen aus drei Teilen  $\frac{3}{1}$ :

- 1. Dem eigentlichen In-line-Gerät, durch welches die Prozeßlösung läuft.
- 2. Dem Steuerteil, der den Ablauf von Dosierung und Messung steuert und
- 3. dem Polarographen, der die Aufnahme derivativer Polarogramme gestattet.

Der gesamte Ablauf wird so gesteuert, daß etwa alle 10 min ein Uranpolarogramm aufgenommen wird, wobei nur die Meßsignale aus dem Bereich des Uranpeaks dem Rechner übermittelt werden. Dabei sind grundsätzlich zwei Fälle zu unterscheiden  $4$ ):

- a) Die wässrige Phase enthält kein TBP. Hier tritt nur der Uranpeak auf.
- b) Die wässrige Phase enthält TBP. In diesem Fall tritt neben dem gegenüber ohne TBP um 54 % erniedrigten Uranpeak ein TBP-Peak auf. Die Lage dieses TBP-Peaks ist von der Säurekonzentration abhängig, d.h. der Peak kann sowohl rechts oder links der Flanke des Uranpeaks, als auch unsichtbar - unter dem Uranpeak auftreten. Die Höhe des Uranpeaks ist praktisch unabhängig von der TBP-Konzentration.

Die beiden Fälle a) und b) müssen bei der Verarbeitung der Polarographie-Meßdaten durch den Rechner durch ein besonderes Auswerteprogramm berücksichtigt werden.

# 2.2 Beschreibung der Dichte-/Leitfähigkeitsmessung

Die gleichzeitige Bestimmung von Dichte und Leitfähigkeit PUREX-Prozeßlösung erlaubt die Simultanbestimmung von Uran und Salpetersäure, wenn die Prozeßlösung bereits weitgehend von Fremdsubstanzen (z.B. Spaltprodukten) ist  $5$ ). Der Auswertung liegt ein experimentell aufgenommenes Netzdiagramm (Abb. 1) zugrunde, aus dem durch Interpolation die Uran- und Salpetersäurekonzentration errechnet

Die Dichtemessung erfolgt nach der Biegeschwingmethode <sup>6)</sup>. Die Dichte wird hierdurch aus der Eigenfrequenzänderung eines Schwingkörpers abgeleitet, in den das zu messende Medium eingebracht wird. Im Gegensatz zu anderen Methoden entfällt hierbei die Volumen- und Gewichtsbestimmung, wodurch der Meßvorgang wesentlich erleichtert wird. Wir verwenden das Gerät DMA 11 der Firma Anton Paar KG, Graz, das für kontinuierliche Messungen im Durchfluß gut geeignet ist. Das Gerät besitzt einen BCD-Ausgang und kann durch externe Startbefehle, z.B. durch einen Rechner, zur Ausgabe eines Meßwertes an den Rechner veranlaßt werden. Dort wird das sonst über Ziffernanzeigeröhren dargestellte Zwischenergebnis  $T_x$  in den gesuchten Dichtewert  $d_x$  umgerechnet:

$$
d_{x} = d_{1} + (\frac{T_{x}^{2} - T_{1}^{2}}{K})
$$

(d<sub>1</sub> = Dichte der Eichsubstanz, T<sub>1</sub> = Meßwert der Eichsubstanz,  $K$  = Apparatekonstante).

Die Leitfähigkeit wird elektrodenlos nach dem Induktionsverfahren bestimmt. Geeignet hierfür ist das Gerät M 864 der Siemens, das jedoch den Nachteil eines großen Meßvolumens hat (ca. 2 1). Durch Umbau der Meßzelle konnten wir jedoch ein Meßvolumen von ca. 50 ml erreichen. Dieses modifizierte Gerät arbeitet in einem Meßbereich von 100 bis 800 mS/cm.

3. Beschreibung des Rechnersystems

Als Rechner wird ein TR 86 der Firma Telefunken verwendet. Er hat folgende charakteristische Größen:

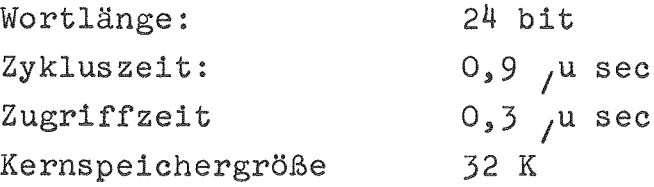

Dazu kommen als periphere Einheiten Magnetband- und Magnetplatteneinheiten sowie Datensichtgeräte<sup>7)</sup>.

Die Entfernung von ca. 1 km zwischen Versuchsanlage und Rechner wird von einem dialogfähigen Datenkanal überbrückt, der beidseitig mit einem Modem abgeschlossen ist.

Zur Meßwerterfassung und -verarbeitung durch den Rechner wird das im DVZ der GfK entwickelte System CALAS (Computer Aided Laboratory Automation System) verwendet.

An der Versuchsanlage im IHCh befindet sich die spezielle Prozeßelektronik, bestehend aus Analogmultiplexer, ADC, DAC, Leitgeräte, Datenpuffer zur Aufnahme der Polarographiemeßwerte und die gesamte Steuerung für diese Geräte. Außerdem steht hier ein Datensichtgerät mit Befehlsgeber, über den Eingriffe in den Prozeß ermöglicht werden. Der schematische Aufbau der gesamten Anlage geht aus Abb. 2 hervor.

4. Funktionsbeschreibung der Prozeßelektronik und Organisation der Meßzyklen

Das Blockschaltbild der Prozeßelektronik (Interface) ist in Abb. 3 dargestellt.

Die Prozeßelektronik arbeitet nach folgendem Prinzip: Beim Start eines Meßzyklus werden 16 Statusworte zu je 16 bit, 63 analoge und 8 digitale Informationsquellen abgefragt und von der Standardelektronik in einem reservierten Kernspeicherbereich abgelegt. Das Ende eines Meßzyklus, der bei 87 Meßstellen maximal 30 msec dauert, wird durch einen Interrupt signalisiert.

Eine Sonderstellung unter den Meßstellen nimmt der Polarograph ein. Er startet alle 10 min die Aufnahme einer Meßkurve aus ca. 120 Meßpunkten bei einer Meßdauer von 2 Minuten. Der zeitliche Abstand zweier Meßpunkte beträgt also 1 sec.

Ist der Analog-Multiplexer cht durch einen Meßzyklus belegt, geht er automatisch auf Stellung "Polarograph", unabhängig davon, ob dieser Meßwerte liefert oder ni

werden in einem externen Datenpuffer von 128 Worten zu je 12 bit Befindet sich der Polarograph in der Meßphase, dann lie sein Taktgenerator in aequidistanten Zeitabständen Signale an den ADC. <mark>Bi</mark>e hierüber erhaltenen, digitalisierten Kurvenpunkte zwischengespeiche

Wird während der Meßdauer des Polarographen ein Meßzyklus gestartet, so erhält dieser eine höhere Priorität. Um jedoch praktisch keinen Meßpunkt der Polarographiekurve zu ve wird während der Dauer des Meßzyklus der Taktgenerator des Polarographen angehalten. Der zeitliche Abstand zum nächsten Kurvenpunkt erhöht sich dadurch um die Dauer des Meßzyklus. Nimmt man an, daß während der Aufnahme einer Polarographiekurve 30 Meßzyklen gestartet werden (eine größere Zahl ist wegen der notwendigen Abarbeitungszeit der Meßzyklen nicht möglich), dann belegen **se den Mul lexer und ADe maximal <sup>900</sup> msec& Das b** t, daß von der Polarographiekurve maximal 1 Meßpunkt verlorengeht. Für die Auswertung der Kurve ist dies ohne Bedeutung.

im Zwischenpuffer gespeicherten Kurvenpunkte an den Rechner ist. Interrupt aus, der gleichzeitig das Signal für die Übergabe der Mit Ausnahme des Polarographen sind alle Meßstellen in einem Meßzyklus zusammengefaßt, der alle 5 min vom Rechner startet wird. Der "Polarographie-Zyklus" startet sich dagegen selbst, und zwar immer dann, wenn der erste Meßwert der Polarographiekurve anfällt. Der letzte Meßwert der Kurve löst

 $- 6 -$ 

5. Auswertung der Dichte-Leitfähigkeitsmessungen

Das speziell für die Dichte-Leitfähigkeitsmessungen geschriebene Auswerteprogramm wurde in ASSEMBLER-Sprache erstellt und eignet sich sowohl für OFF-LINE-Auswertung als auch für den ON-LINE-Betrieb.

Im ersten Fall werden die gemessenen Werte für Dichte und Leitfähigkeit über den Befehlsgeber des Datensichtgerätes eingegeben. Dabei kann die Dichte sowohl als direkter Wert  $d_x$  als auch als Zwischenergebnis  $T_x$  eingegeben werden. Das Ergebnis wird zusammen mit der Angabe einer Überschreitung des Konzentrationsbereiches am Sichtgerät ausgegeben (s. Abb.4 <sup>x)</sup>).

Im ON-LINE-Betrieb werden die analogen und digitalen Meßwerte über Multiplexer, ADC, Interface und Datenkanal direkt in den Kernspeicher des Rechners zur Weiterverarbeitung übertragen.

Die Auswertung geschieht durch Interpolation zwischen den experimentell aufgenommenen Kurvenscharen und den Meßwerten. Dieser Weg wurde deshalb gewählt, um aufwendige Rechenoperationen, die eine spezielle Arithmetik erfordern, zu vermeiden. Außerdem erfordert der ON-LINE-Betrieb schnelle Reaktionszeiten, so daß bei allen Auswerteprogrammen eine minimale Rechenzeit bei noch vertretbarer Genauigkeit angestrebt wurde.

Um die angegebene Methode zu realisieren, wurden die Kurvenscharen mit einem Netz von 30 x 30 Punkten überspannt, und die Werte in Form einer Matrix sowohl für die Uran- als auch für die Säurekonzentration gespeichert. Insgesamt erhält man für das System Uran-Säure 2 Matrizen zu je 900 Elementen. Jede Matrix wird nochmals in 3 Teile zerlegt, so daß insgesamt 6 Blöcke zu 300 Elementen auf dem Plattenspeicher unterzubringen sind, was ca. 55 Plattensegmenten entspricht (1 Spur = 100 Segmente, 1 Segment =  $33<sup>1</sup>/3$ TR 86-Worte= 100 bytes). Diese Art der Speicherung bringt den Vorteil, daß von 1 Matrix mit 900 Elementen immer nur 300 Kern-

 $x$ ) In Abb. 4 erscheint auch die Umrechnung des pH-Wertes in Säurekonzentration. Die pH-Wert-Eingabe ist ebenfalls über den Befehlsgeber möglich.

speicherplätze belegt werden, aus denen für die Interpolation wiederum nur 2 Elemente  $a_{i,K}$  und  $a_{i+1,K}$  zur Berechnung der Urankonzentration, bzw.  $b_{i+1,K}$  und  $b_{i+1,K+1}$  zur Berechnung der Säurekonzentration benötigt werden. Anhand eines Beispieles seien die einzelnen Schritte erläutert:

Am Dichtemeßgerät wurde für T<sub>x</sub> der Wert 36323 abgelesen. Der Wert für die Leitfähigkeit sei mit 0.468 S/cm ermittelt worden. Nach der Beziehung  $\sim$ 

$$
d_x = d_L + \frac{T_x^2 - T_L^2}{K}
$$

(mit  $d_L = 0.0012 g/cm^3$ ,  $T_L = 30905$  und K = 33376.10<sup>4</sup>, für Luft) erhält man für die Dichte der Prozeßlösung  $d_x = 1.093$  g/cm<sup>3</sup>. Daraus ergeben sich die Indices der Matrixelemente  $a_{i,K}$  und  $a_{i+1,K}$  bzw.  $b_{i+1,K}$  und  $b_{i+1,K+1}$  zu i = 20 und K = 13 (s.Abb. 5).

Zur Berechnung der Urankonzentration benötigt man aus der A-Matrix die Elemente  $a_{20,13}$  und  $a_{21,13}$  bzw. zur Ermittlung der<br>Säurekonzentration aus der B-Matrix die Elemente b<sub>21,13</sub> bzw. b<sub>21,14</sub>.

Bei linearer Interpolation lassen sich folgende Proportionen aufstellen  $(s.\text{Abb. } 6)$ :

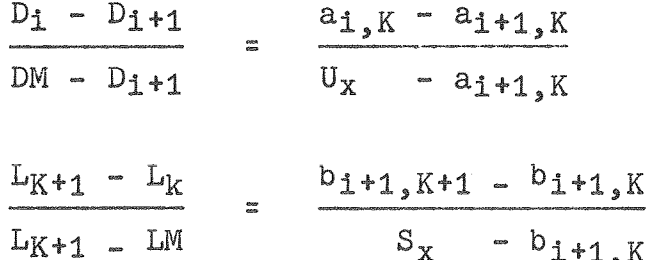

Daraus folgt für die Uran- bzw. Säurekonzentration:

$$
U_{x} = a_{i+1,K} + \frac{(a_{i,K} - a_{i+1,K}) \cdot (DM - D_{i+1})}{D_i - D_{i+1}}
$$
  

$$
S_{x} = b_{i+1,K} + \frac{(b_{i+1,K+1} - b_{i+1,K}) (L_{K+1} - L_{M})}{L_{K+1} - L_{K}}
$$

Für die Differenz ( $D_1 - D_{1+1}$ ) erhält man bei dem verwendeten Punktraster immer den Wert 0.01, die Differenz ( $L_{K+1} - L_K$ )

liefert den konstanten Wert 0,025.

Da maschinenintern im Integer-Format gerechnet wird und dab 3 Stellen nach dem Komma berücksichtigt werden, erhält man als Divisoren 10 und 25. Die Division ist jedoch im Befehlsvorrat des TR 86 nicht vorhanden, so daß beide Werte als Faktoren 0,1 und 0,04 verarbeitet werden. Man vermeidet damit den Aufruf spezieller Divisionsprogramme.

Das Auswerteprogramm umfaßt ca. 1700 TR 86-Instruktionen und benötigt etwa 300 weitere Kernspeicherplätze zur Aufnahme Teilmatrizen. Die reine Rechenzeit beträgt im Mittel 5 msec; für die mittlere Plattenzugriffzeit können 17 msec zugrunde gelegt werden.

Für die Meßwerte DM und LM kann sich ein Schnittpunkt M<sup>'</sup> ergeben. der außerhalb des aufgenommenen Konzentrationsbereiches liegt. In diesem Fall ist mindestens 1 Matrix-Element Null. Als Resultat erscheint am Sichtgerät der Wert XXX.XX.

6. Auswertung der Polarographie-Meßkurven

Das für die Auswertung der Polarographie-Meßdaten geschriebene Programm POLARO untersucht folgende Fälle:

- a) Wieviel Maxima besitzt die Meßkurve?
- b) Liegt das größte relative Maxima innerhalb einer Toleranz bei der theoretischen Lage des Uran-Peaks?
- c) Überschreitet dieses Maxima einen oberen Grenzwert oder ist es kleiner als eine untere Schwelle?

oberer Grenzwert und untere Schwelle werden über ber des Sichtgerätes eingegeben. Die benötigten Parameter Lage des Uran-Peaks, Toleranzbreite,

POLARO prüft zunächst diese zugegebenen Parameter auf Zulässigkeit. Bei einer Fehleingabe erfolgt eine dung über das Sichtgerät. Bei richtiger Parametereingabe wird zunächst die Polarographiemesskurve über jeweils 7 Kanäle gem<mark>ä</mark>ß folgender Gleichung geglättet  $8$ ):

$$
\bar{Y}_n = ((131Y_n + 75 (Y_{n-1} + Y_{n+1}) - 30 (Y_{n-2} + Y_{n+2}) + 5(Y_{n-3} + Y_{n+3})) / 231
$$

 $(Y_n : \mathbb{M} \in \mathbb{S} \setminus \mathbb{N})$  n-ten Kanal.)

Nach der Glättung werden innerhalb des vorgegebenen Toleranzbereiches um den theoretischen Wert der Uran-Peaklage die relativen Maxima der Kurve bestimmt.

Ein relatives Maxima wird nach folgenden Bedingungen ermittelt:

 $Y_{n-1} \le Y_n$ ;  $Y_{n+1} \le Y_n$ ;  $Y_{n-2}$ ,  $Y_{n+2}$  <  $Y_n$ 

Nunmehr wird die Zahl, die Höhe und die Lage der Maxima überprüft. Wenn innerhalb des Toleranzbereiches für die Lage des Uranpeaks weniger als 4 Maxima auftreten und sich die beiden größten davon mindestens um eine vorgegebene Differenz in der Höhe unterscheiden, wird aus dem größten Maximum die Urankonzentration berechnet. Diese ergibt sich durch Eichkurven erhaltene Zuordnung zwischen Peakhöhe und Urankonzentration CH.

Die Urankonzentration wird mit der der vorangegangenen Messung verglichen, und die Differenz  $\Delta C_u$  =  $C_{u,neu}$  -  $C_{u,alt}$  als Tendenz ausgegeben.

Bei Abweichungen von der erwarteten Form der Meßkurve wird eine Fehleranalyse durchgeführt, die zu folgenden Fehlerausgaben über das Sichtgerät führt:

- 1) Das absolute Maximum ist größer als die obere Grenze: Fehlermeldung: MAX ZU GROSS
- 2) Das absolute Maximum liegt unter der vorgegebenen unteren Schwelle: Fehlermeldung: MAX U. SCHWELLE
- 3) Zahl der Maxima größer als drei bei drei aufeinanderfolgenden Messungen: Fehlermeldung: MEHR ALS 3 MAX.
- 4) Kein absolutes Maximum im Toleranzbereich: Fehlermeldung: KEIN ABS. MAX.
- 5) Zahl der Maxima kleiner als vier, aber größer als eins bei drei aufeinanderfolgenden Messungen: Fehlermeldung: MEHR ALS 1 MAX.
- 6) Treten verschiedene Fehler hintereinander auf, so erfolgt die Fehlermeldung: MESSUNG FALSCH

Literatur:

- 1. A.W. Eitz, H. Ramdohr u. W. Scnüller: Atomwirtschaft 15 (1970) 74/76
- 2. "Wiederaufarbeitungsanlage Karlsruhe" Report GWK-7 (1967)
- 3. G. BaumgärteI, D. Thiele u. S. Radek: Report KFK 1144 (1970)
- 4. D. Thiele u. G. Baumgärtel: Report KFK 869 (1969)
- 5. E. Duncombe, A.W. Fenton u. A.J. Walton: Proc.of the Fifth Intern. Instr. a. Measurements Conf. 1960, Stockholm: Academic Press, 1961, Vol. 2, S. 675
- 6. O. Kratky, H. Leopold u. H. Stabinger: z. Angew. Physik 27 (1969) 273/277
- 7. G. Ehret, W. Gläser u. J. Nehmer: Report KFK 981 (1969)
- 8. A. Savitzky: Analyt. Chem. 36 (1969) 1627/1639

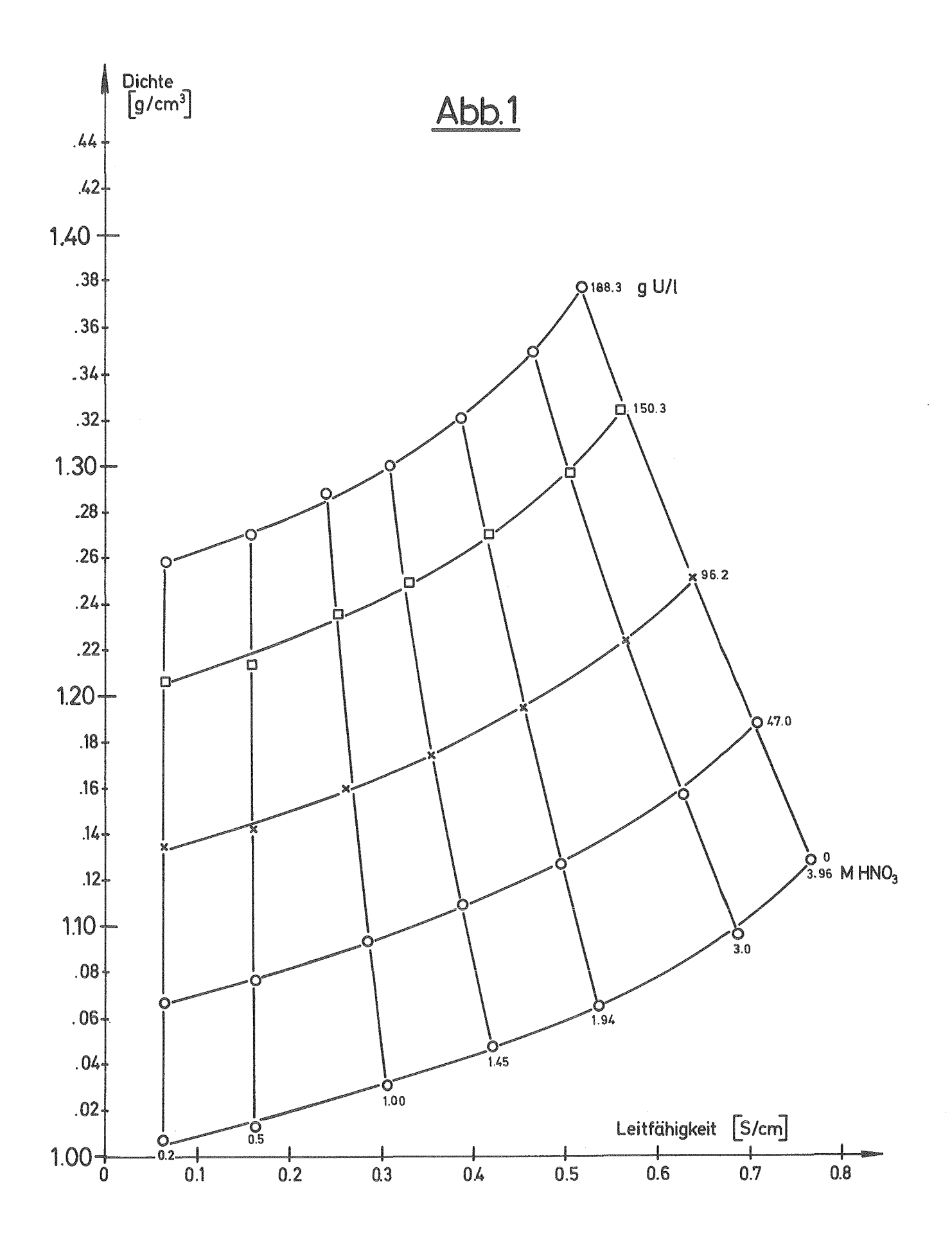

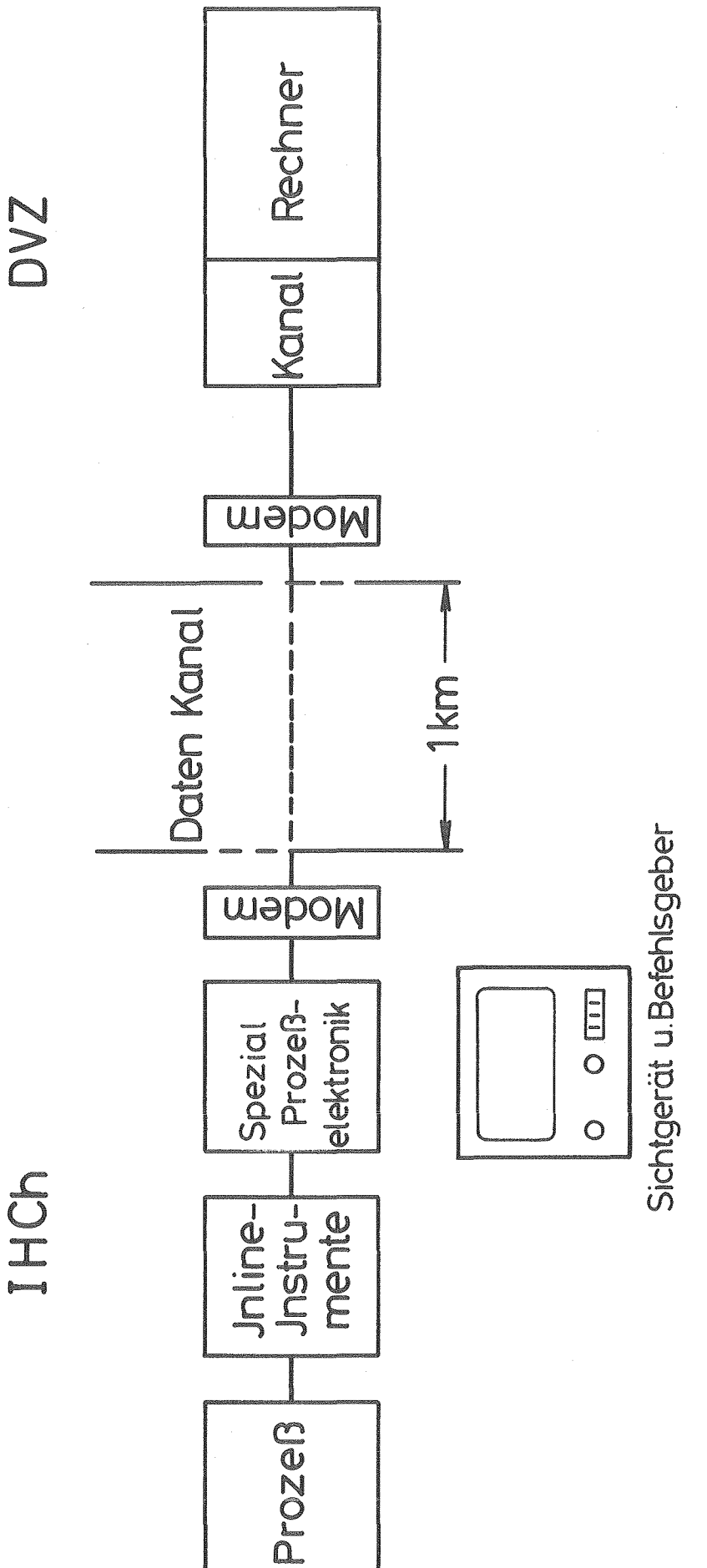

Abb.2 Schematischer Aufbau der automatisierten Versuchsanlage

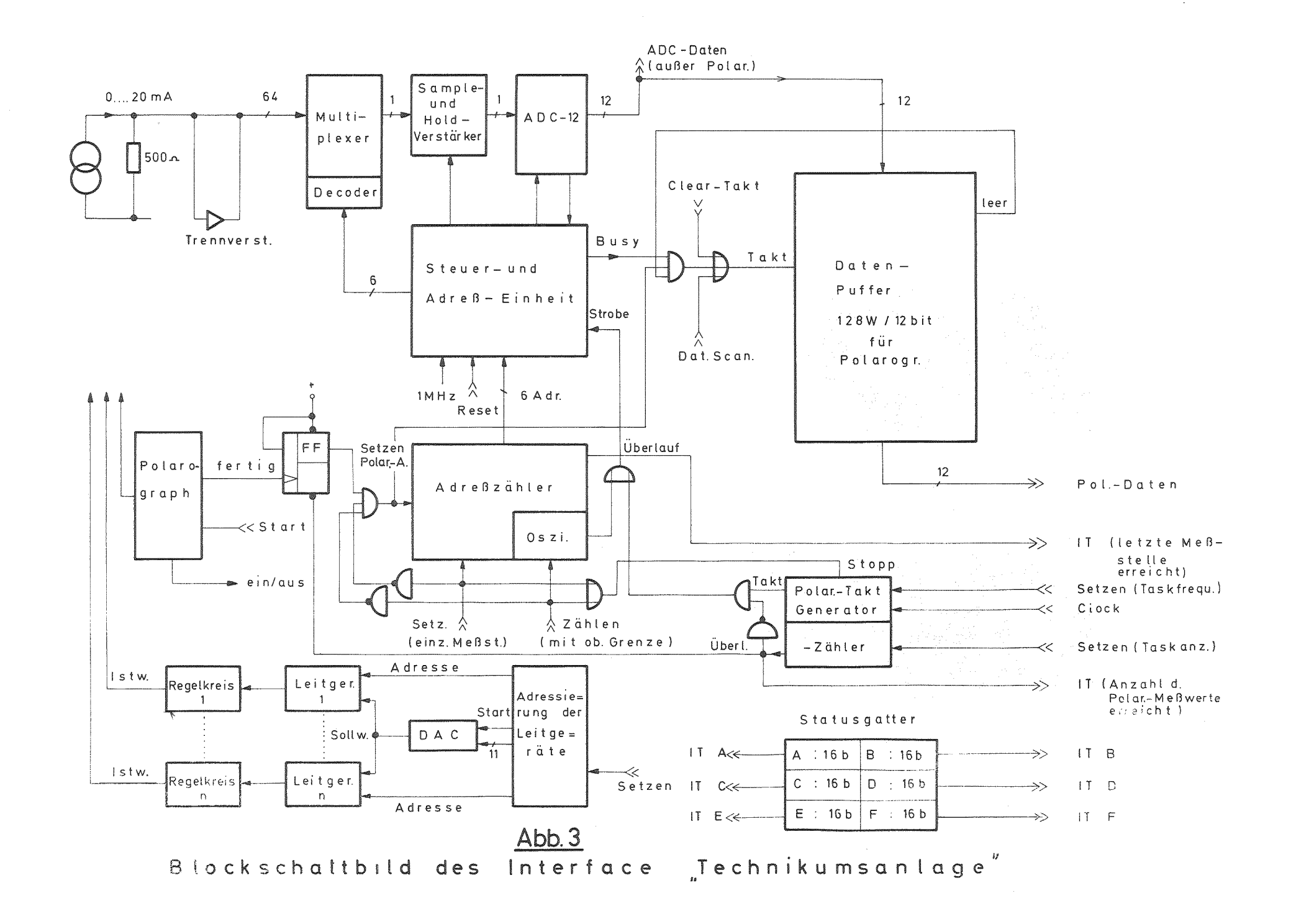

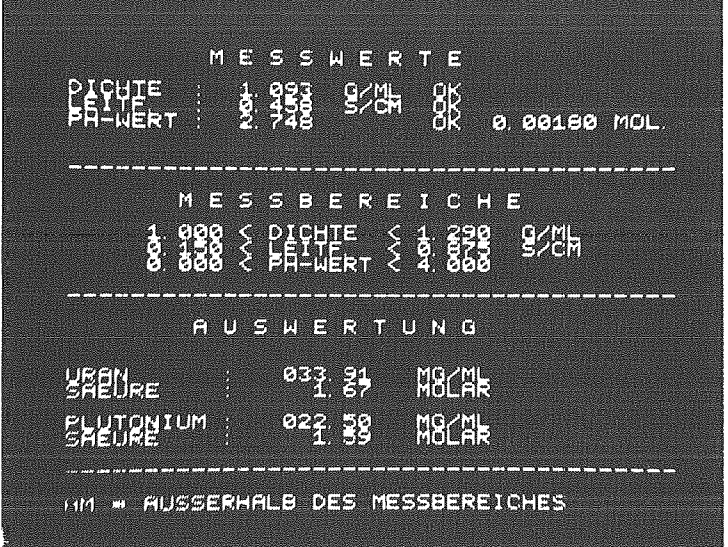

 $Abb.$  4

 $\bar{\mathcal{A}}$ 

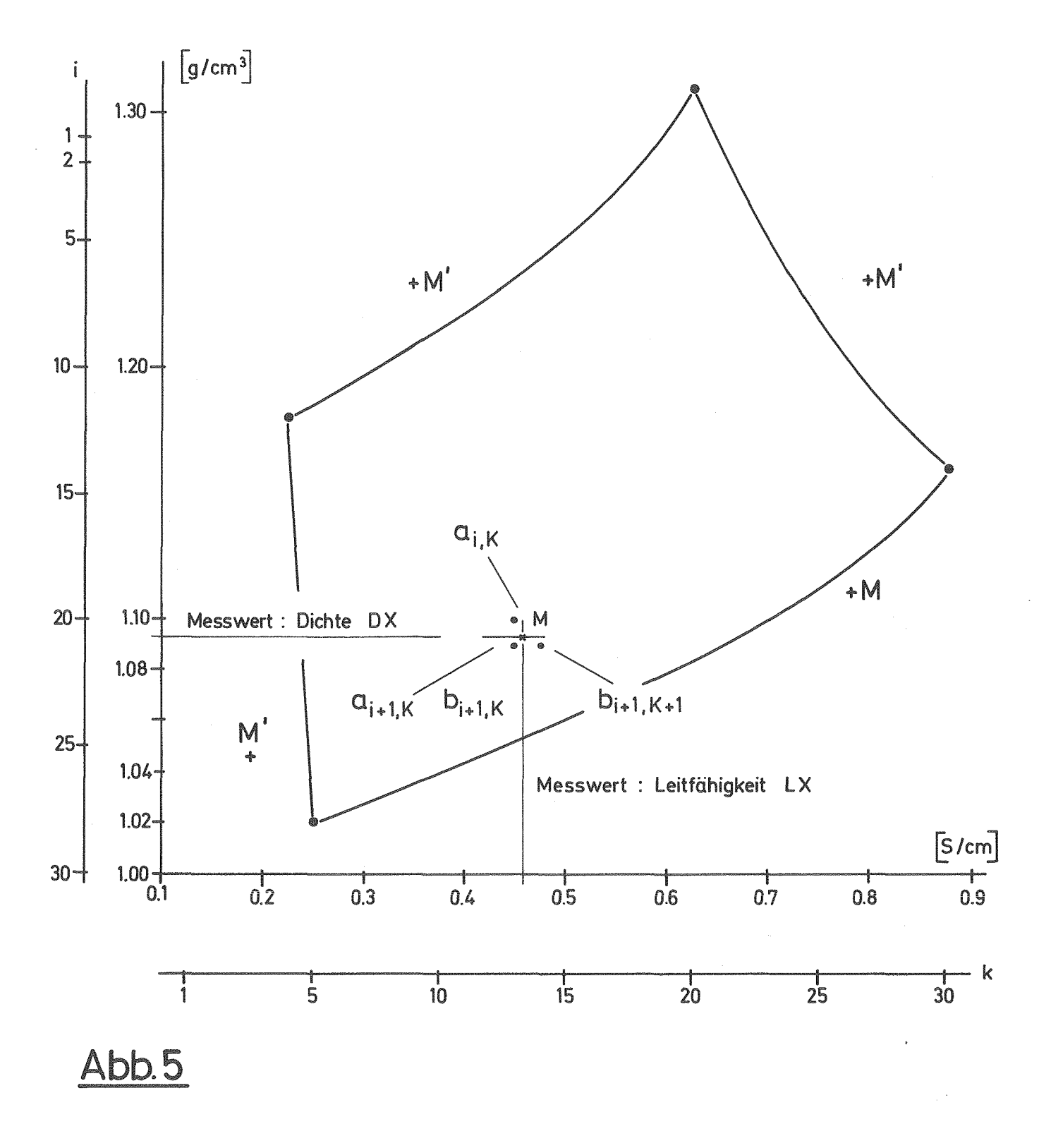

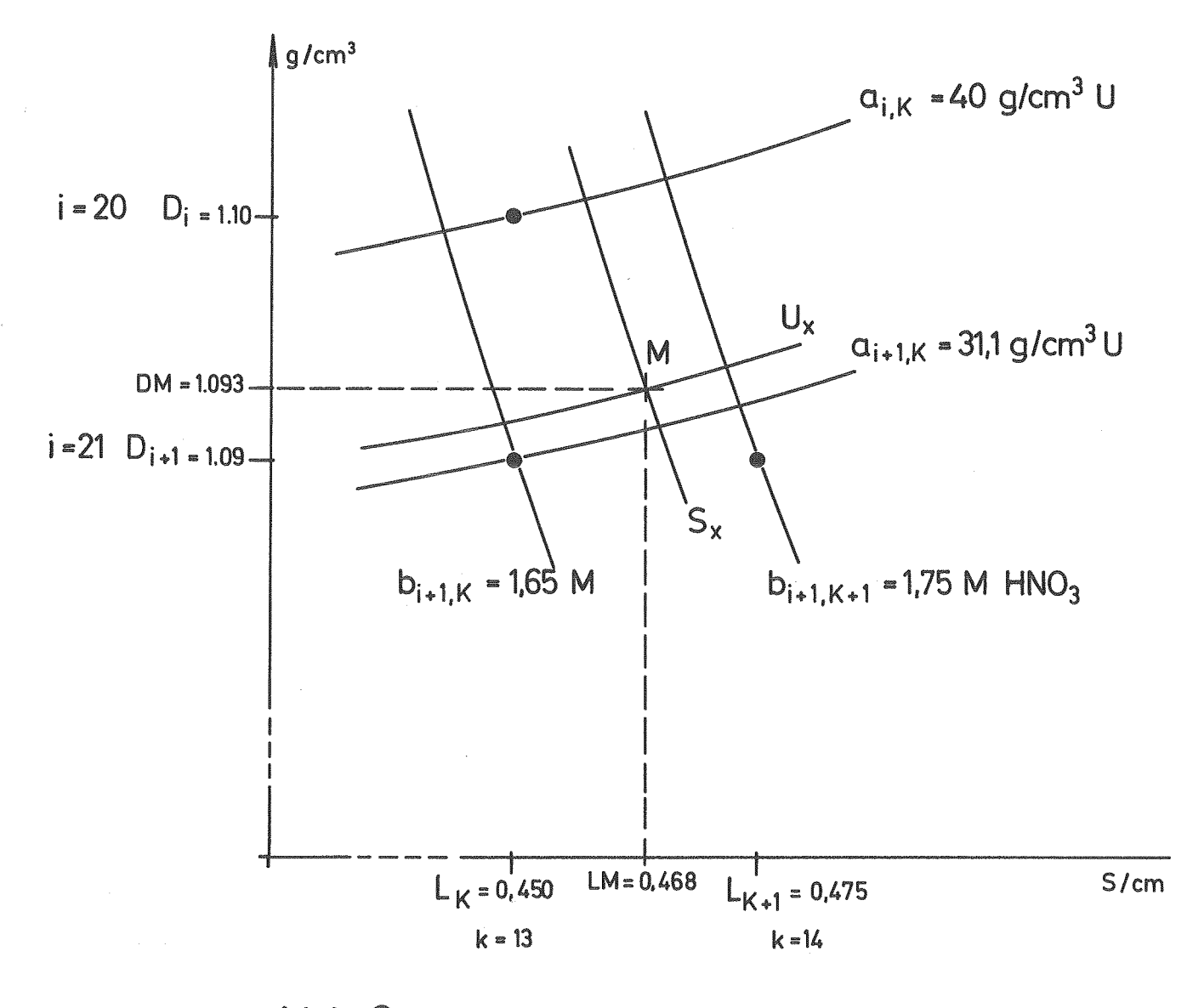

Abb.6